#### **ФЕДЕРАЛЬНОЕ АГЕНТСТВО ПО РЫБОЛОВСТВУ**

#### **«Владивостокский морской рыбопромышленный колледж» федерального государственного бюджетного образовательного учреждения высшего образования**

**«Дальневосточный государственный технический рыбохозяйственный университет»**

### **(«ВМРК» ФГБОУ ВО «ДАЛЬРЫБВТУЗ»)**

#### УТВЕРЖДАЮ

Заместитель начальника колледжа по УВР

 $\Gamma$ .Л. Рубанова «01» сентября 2022 г.

#### **РАБОЧАЯ ПРОГРАММА** учебной дисциплины

### **ОПЦ.08 ИНФОРМАЦИОННЫЕ ТЕХНОЛОГИИ В ПРОФЕССИОНАЛЬНОЙ ДЕЯТЕЛЬНОСТИ**

для специальности 38.02.01 Экономика и бухгалтерский учет (по отраслям)

> Владивосток 2022

ОДОБРЕНА Цикловой комиссией естественнонаучных и математических дисциплин Председатель: \_\_\_\_\_\_\_\_\_ Волошина С.В. (подпись) Протокол №1 от 01.09.2022 г.

Составлена в соответствии с требованиями ФГОС СПО (приказ Министерства образования и науки Российской Федерации № 69 от 5 февраля 2018 г. с учетом изменений и дополнений) по специальности 38.02.01 Экономика и бухгалтерский учет (по отраслям).

Авторы: преподаватели «ВМРК» ФГБОУ ВО «Дальрыбвтуз» Фомина Ж.В. \_\_\_\_\_\_\_\_\_\_\_

Петухова Н.П. \_\_\_\_\_\_\_\_\_\_\_

*подпись подпись*

Рецензент: преподаватель «ВМРК» ФГБОУ ВО «Дальрыбвтуз» Эм А.С. \_\_\_\_\_\_\_\_\_\_\_

*подпись*

## СОДЕРЖАНИЕ

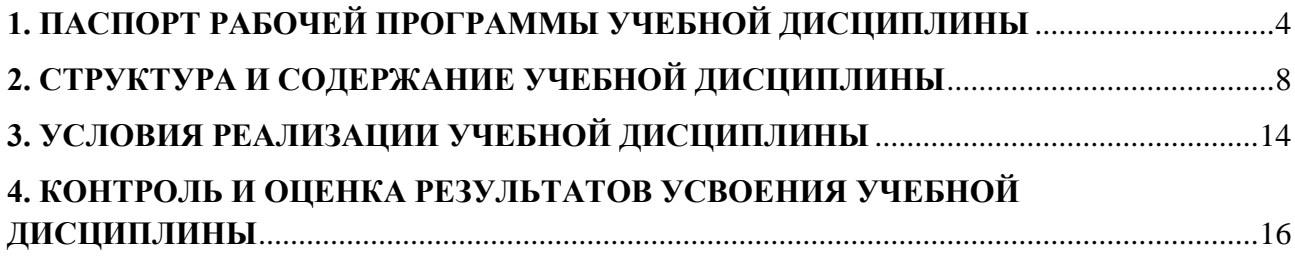

### **1. ПАСПОРТ РАБОЧЕЙ ПРОГРАММЫ УЧЕБНОЙ ДИСЦИПЛИНЫ**

#### <span id="page-3-0"></span>**1.1. Область применения рабочей программы**

Рабочая программа учебной дисциплины «Информационные технологии в профессиональной деятельности» является частью основной профессиональной образовательной программы в соответствии с ФГОС СПО по специальности 38.02.01 Экономика и бухгалтерский учет (по отраслям).

#### **1.2. Место дисциплины в структуре основной профессиональной**

#### **образовательной программы:**

Учебная дисциплина «Информационные технологии в профессиональной деятельности» входит в профессиональный цикл специальности СПО.

### **1.3. Цели и задачи дисциплины – требования к результатам освоения дисциплины:**

В рамках программы учебной дисциплины обучающимися осваиваются умения и знания:

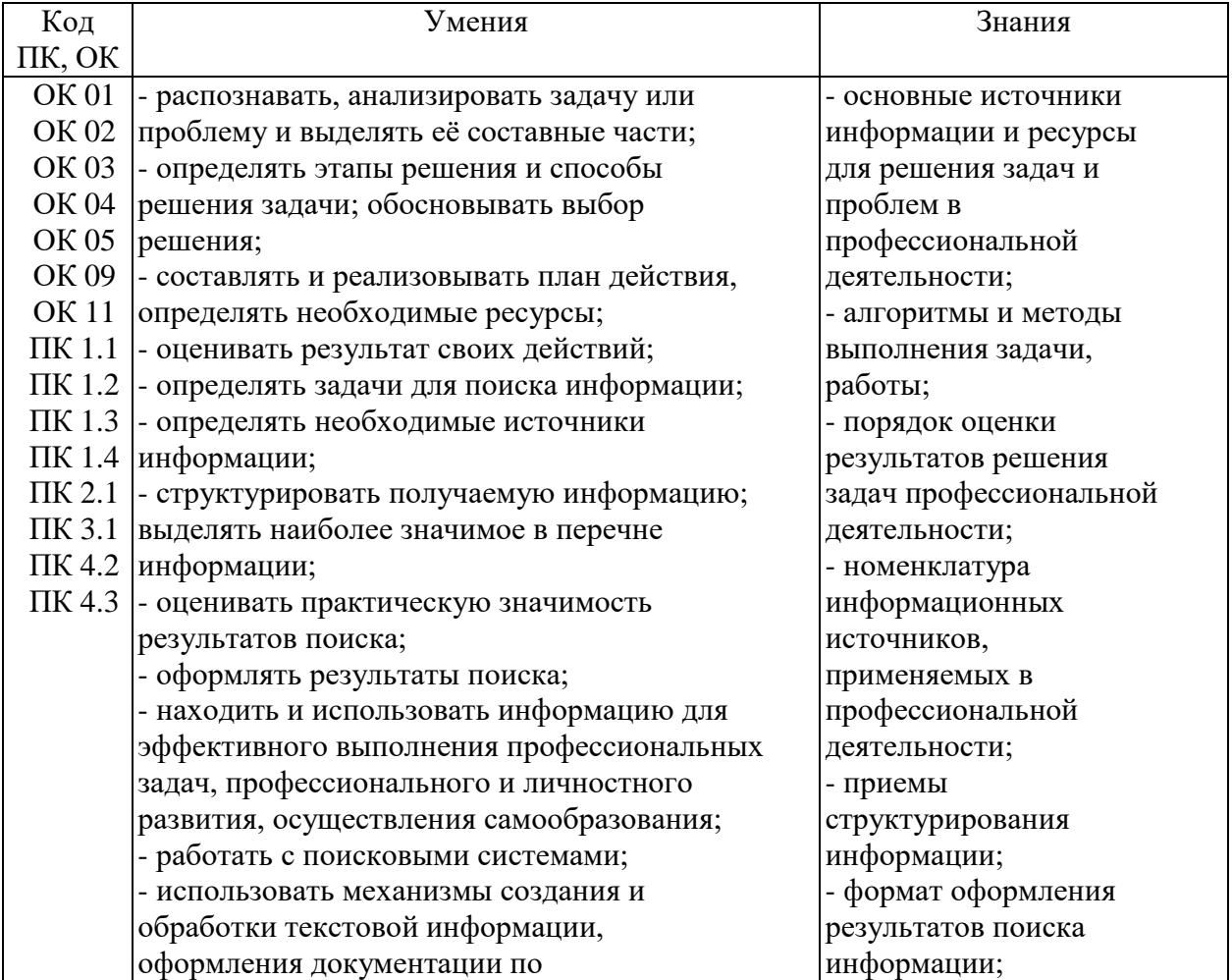

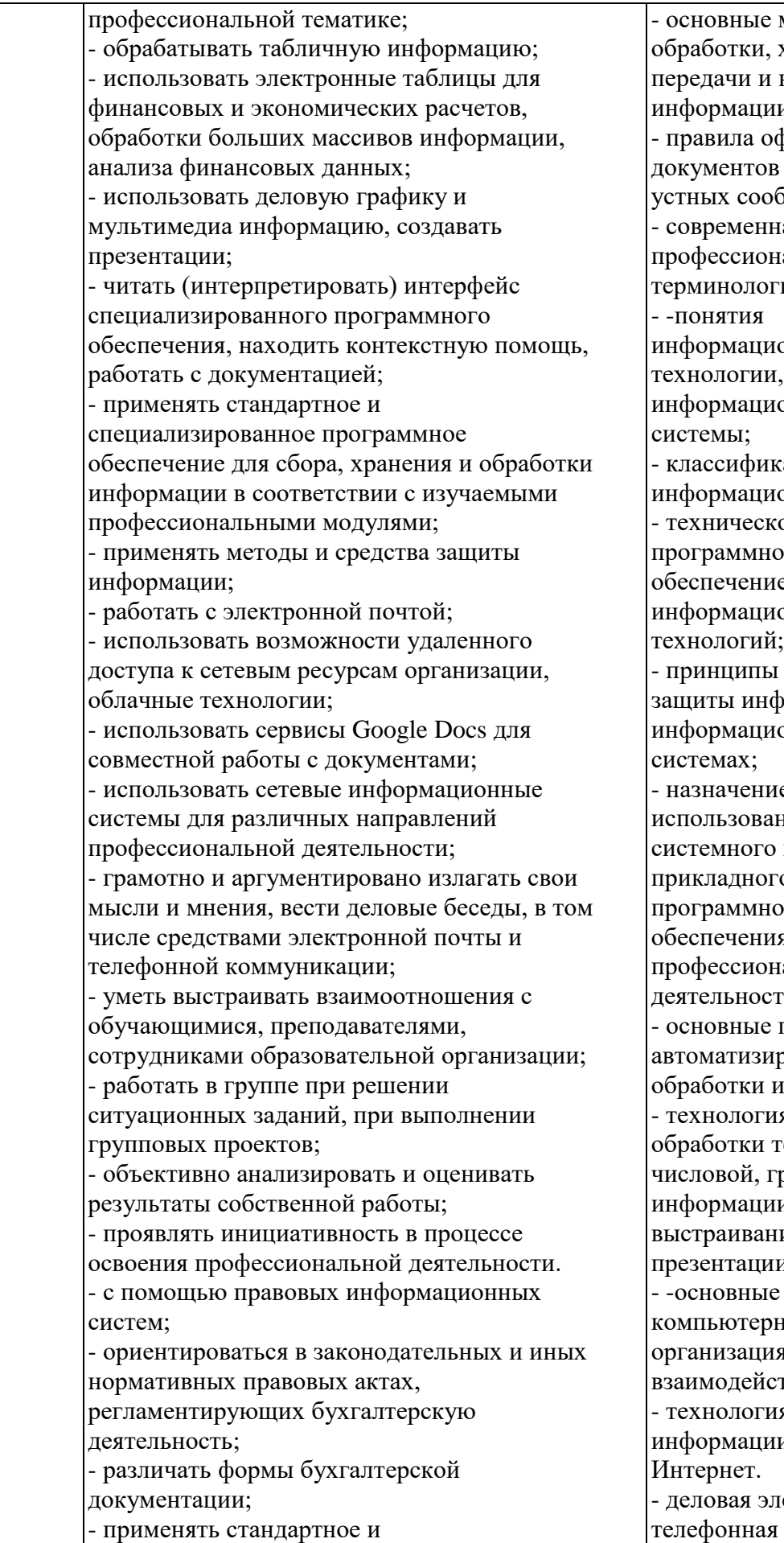

re методы сбора, и, хранения, и накопления ии; оформления ов и построения ообщений; нная научная и ональная огия: - -понятия нионной ии, ционной икация и состав ционных систем; ское и пое ние ционных ий: пы и способы нформации в ионных ние и принципы вания го и ого ного еления<br>См. в ональной рети; е понятия зированной и информации; гия создания и и текстовой, , графической ции; порядок ания пии: ые компоненты ерных сетей, организация межсетевого йствия: гия поиска ии в сети электронная и

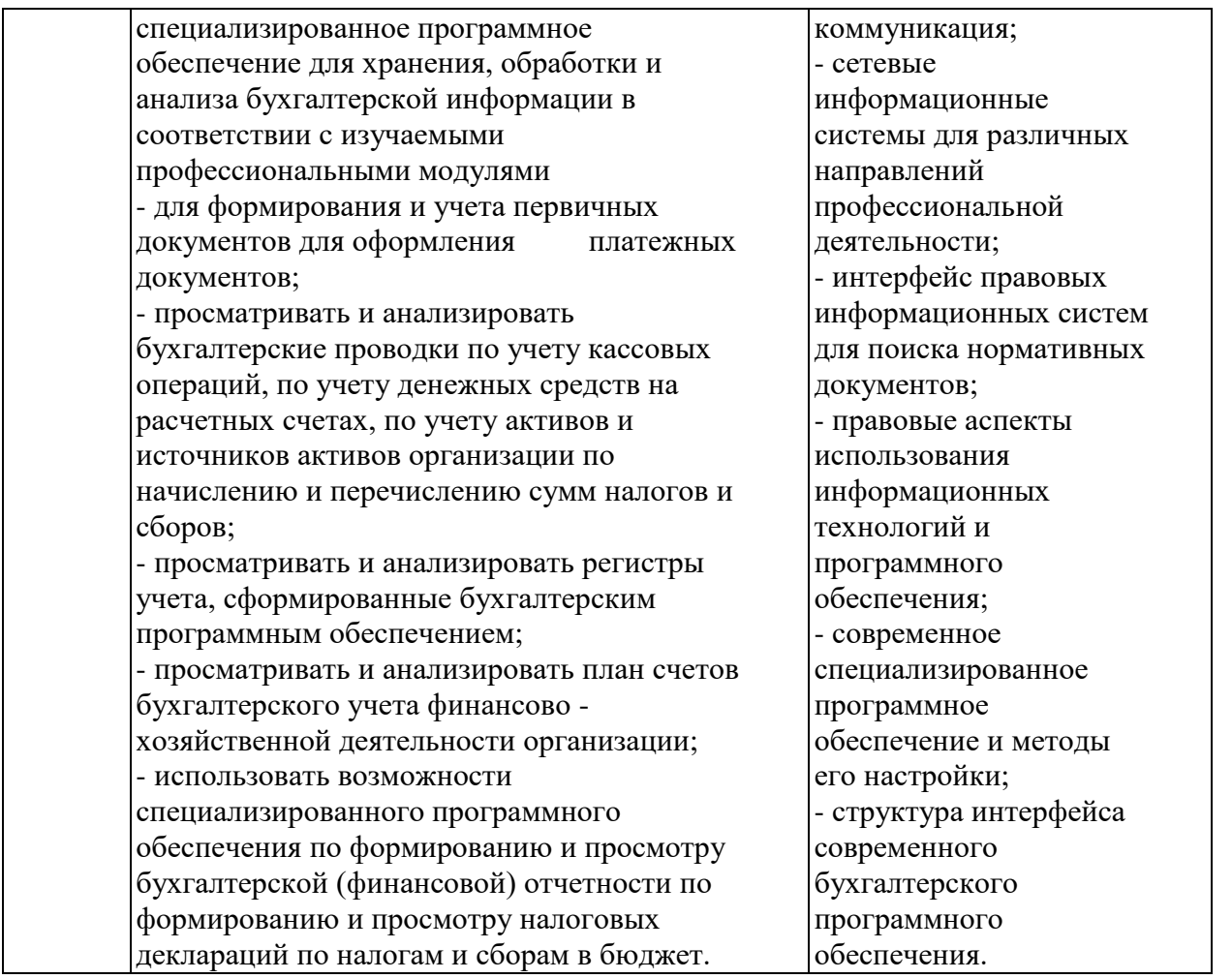

**Общие компетенции (ОК 1,2,3,4,5,9,11),** включающие в себя способность:

ОК 01 Выбирать способы решения задач профессиональной деятельности применительно к различным контекстам.

ОК 02 Осуществлять поиск, анализ и интерпретацию информации, необходимой для выполнения задач профессиональной деятельности.

ОК 03 Планировать и реализовывать собственное профессиональное и личностное развитие.

ОК 04 Работать в коллективе и команде, эффективно взаимодействовать с коллегами, руководством, клиентами.

ОК 05 Осуществлять устную и письменную коммуникацию на государственном языке Российской Федерации с учетом особенностей социального и культурного контекста.

ОК 09 Использовать информационные технологии в профессиональной деятельности.

ОК 11 Использовать знания по финансовой грамотности, планировать предпринимательскую деятельность в профессиональной сфере.

**Профессиональные компетенции (ПК 1.1,1.2,1.3,1.4,2.1,3.1,4.2,4.3),** включающие в себя способность:

ПК 1.1 Обрабатывать первичные бухгалтерские документы.

ПК. 1.2 Разрабатывать и согласовывать с руководством организации рабочий план счетов бухгалтерского учета организации.

ПК 1.3 Проводить учет денежных средств, оформлять денежные и кассовые документы.

ПК 1.4 Формировать бухгалтерские проводки по учету активов организации на основе рабочего плана счетов бухгалтерского учета.

ПК 2.1 Формировать бухгалтерские проводки по учету источников активов организации на основе рабочего плана счетов бухгалтерского учета.

ПК 3.1 Формировать бухгалтерские проводки по начислению и перечислению налогов и сборов в бюджеты различных уровней.

ПК 4.2 Составлять формы бухгалтерской (финансовой) отчетности в установленные законодательством сроки.

ПК 4.3 Составлять (отчеты) и налоговые декларации по налогам и сборам в бюджет, учитывая отмененный единый социальный налог (ЕСН), отчеты по страховым взносам в государственные внебюджетные фонды, а также формы статистической отчетности в установленные законодательством сроки.

### **1.4. Рекомендуемое количество часов на освоение примерной программы учебной дисциплины:**

максимальной учебной нагрузки обучающегося 86 часов, в том числе:

аудиторной учебной работы обучающегося (обязательных учебных занятий) 86 часов.

7

# **2. СТРУКТУРА И СОДЕРЖАНИЕ УЧЕБНОЙ ДИСЦИПЛИНЫ**

## <span id="page-7-0"></span>**2.1. Объем учебной дисциплины и виды учебной работы**

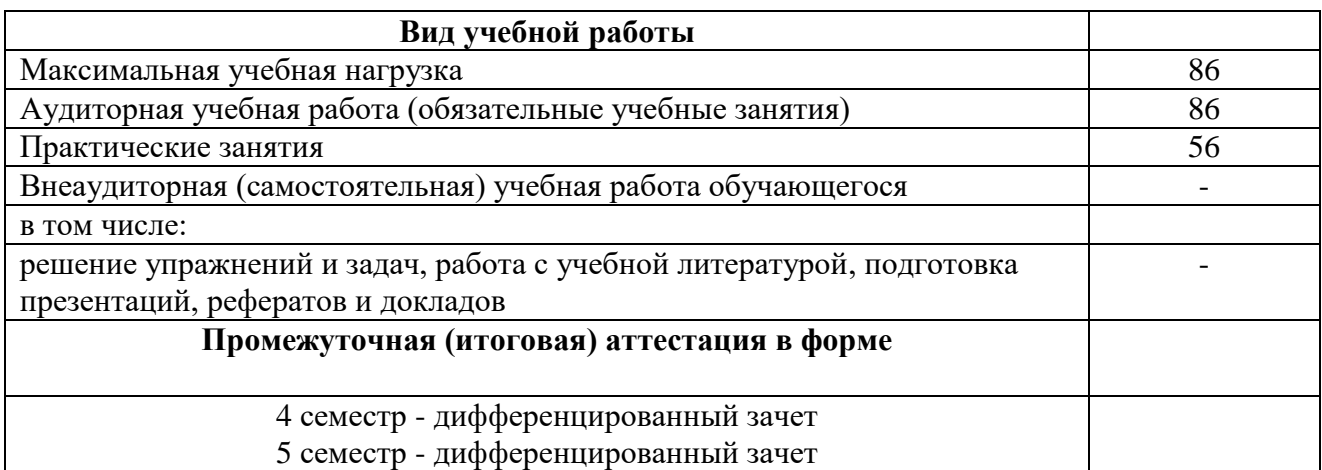

# **2.2 Тематический план и содержание учебной дисциплины**

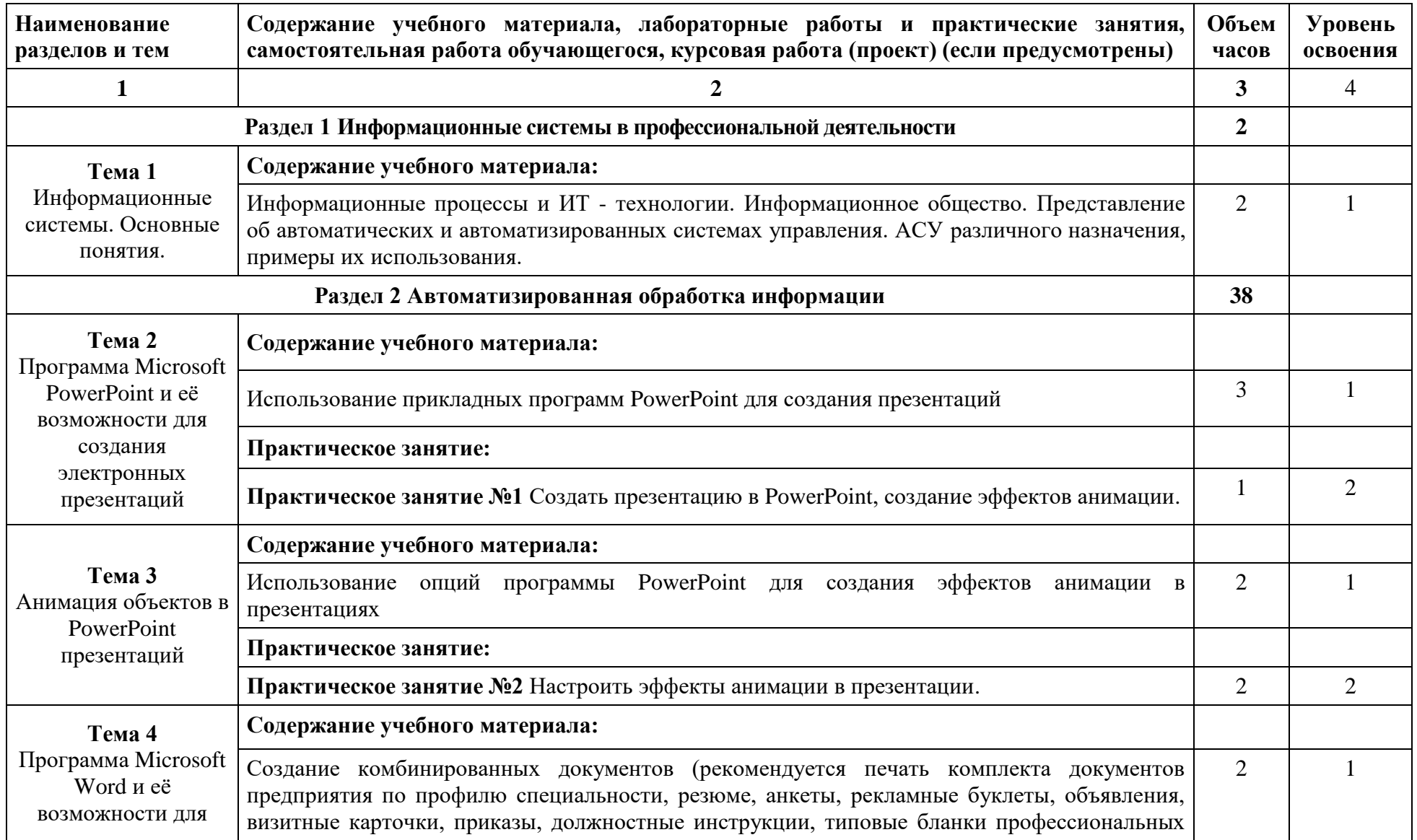

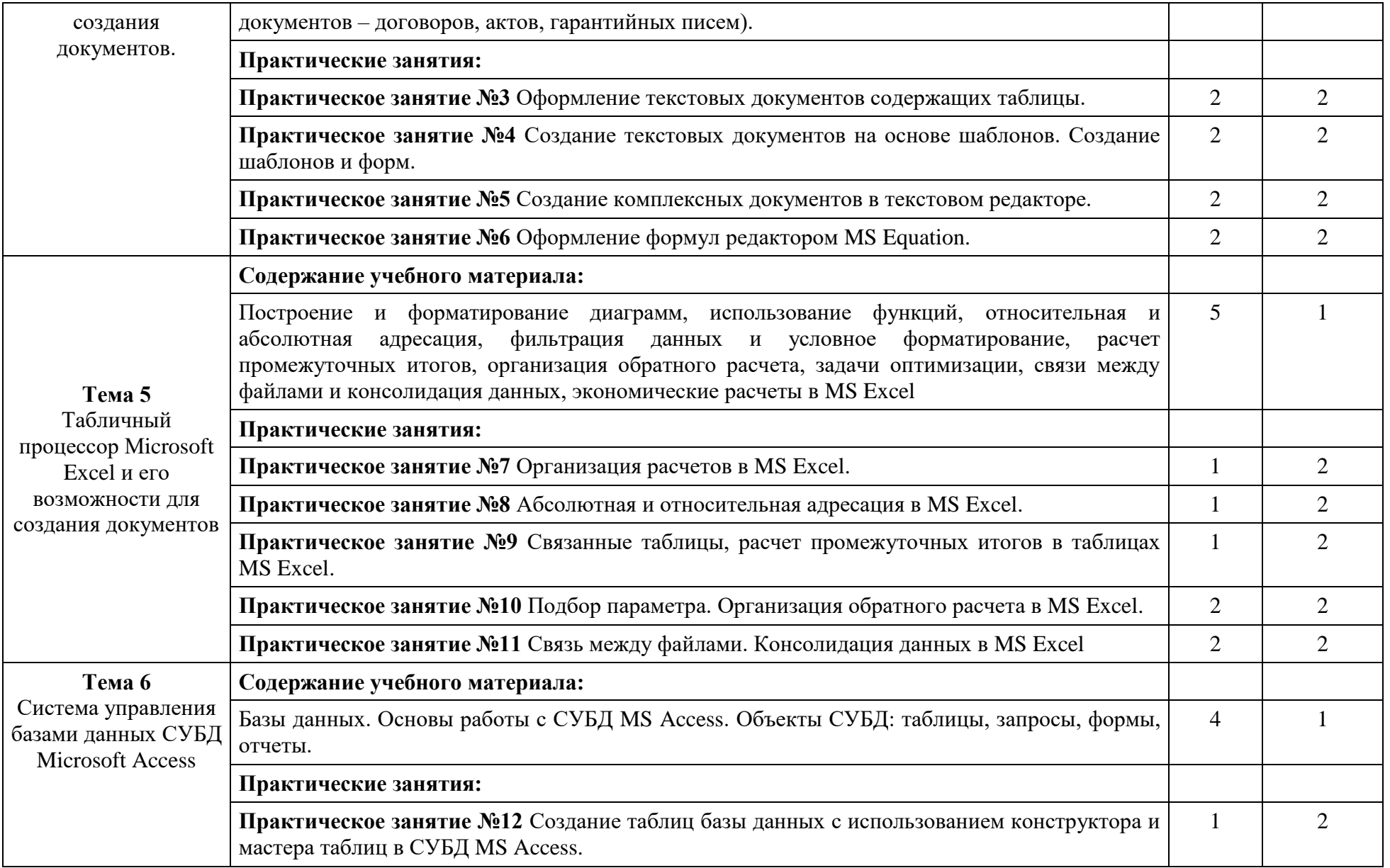

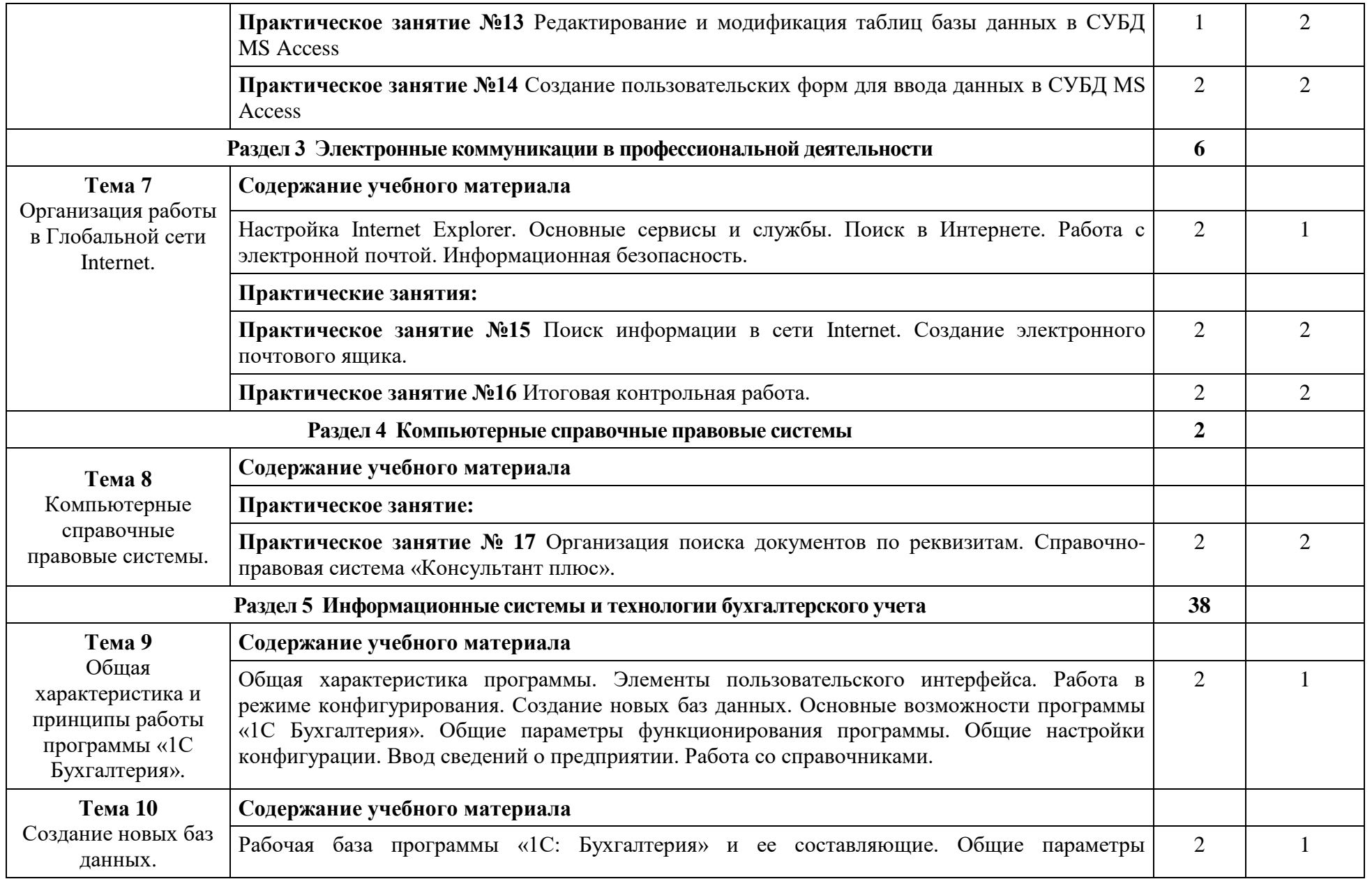

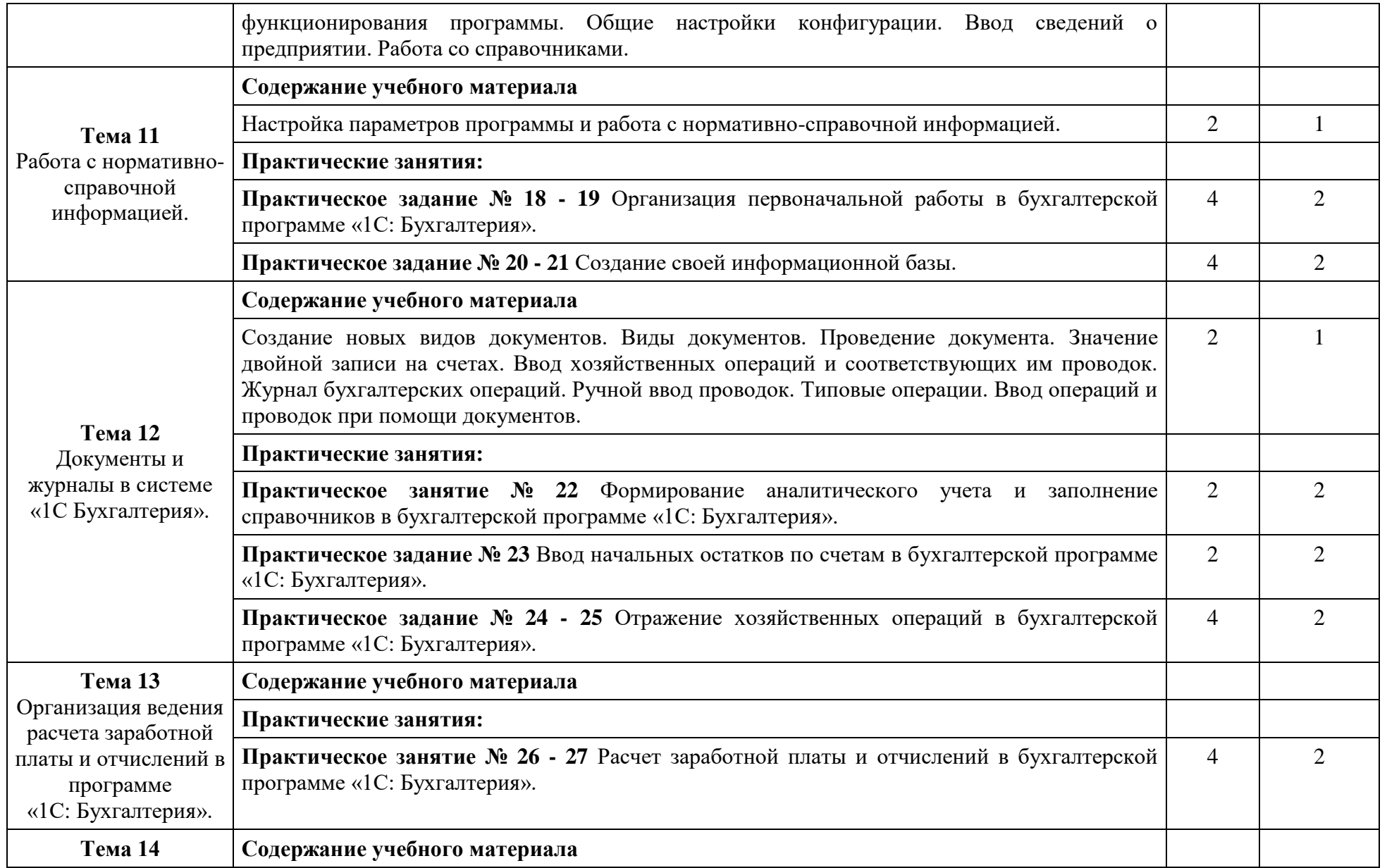

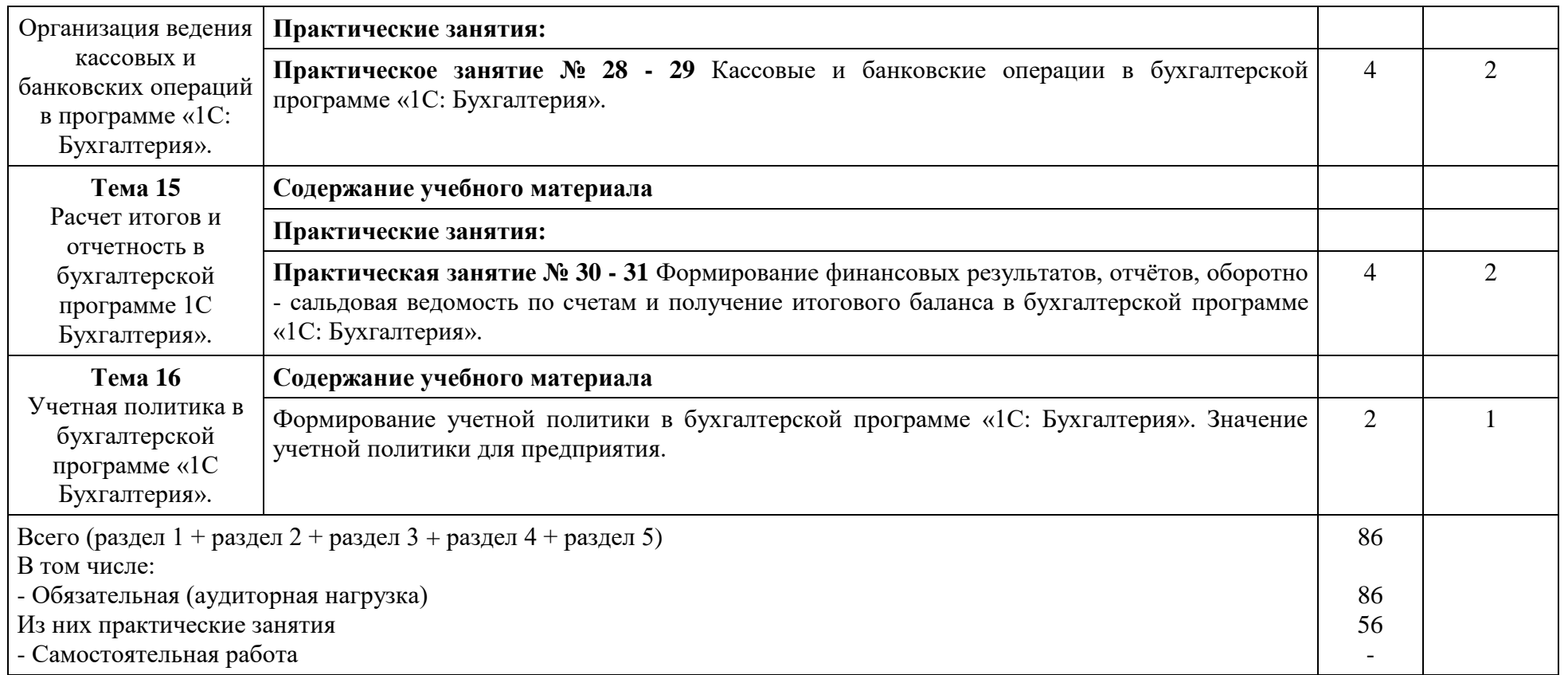

Для характеристики уровня освоения учебного материала используются следующие обозначения:

1 – ознакомительный (узнавание ранее изученных объектов, свойств)

2 – репродуктивный (выполнение деятельности по образцу, инструкции под руководством)

3 – продуктивный (планирование и самостоятельное выполнение деятельности, решение проблемных задач)

## **3. УСЛОВИЯ РЕАЛИЗАЦИИ УЧЕБНОЙ ДИСЦИПЛИНЫ**

#### <span id="page-13-0"></span>**3.1. Требования к минимальному материально-техническому обеспечению**

Реализация учебной дисциплины требует наличия учебного кабинета «Информатики»

Оборудование учебного кабинета:

автоматизированные рабочие места обучающихся (6 столов, 18 стульев);

- автоматизированное рабочее место преподавателя;

- маркерная доска;

- компьютерные столы по числу рабочих мест обучающихся (12 столов);

Технические средства обучения:

- мультимедиапроектор;
- персональные компьютеры с лицензионным программным

обеспечением (12 компьютеров);

- колонки;
- принтер;
- локальная сеть;
- выход в Интернет.

#### **3.2. Информационное обеспечение обучения**

**Перечень рекомендуемых учебных изданий, Интернет-ресурсов, дополнительной литературы**

Основная:

- 1. Михеева Е.В. Информационные технологии в профессиональной деятельности: Учебное пособие для СПО. М: Академия 2020-384с.
- 2. [Михеева](https://biblioclub.ru/index.php?page=author_red&id=94232) Е. В. Практикум по информационным технологиям в профессиональной деятельности: учебное пособие М.: [Академия](https://biblioclub.ru/index.php?page=publisher_red&pub_id=15289), 2021.
- 3. Михеева Е.В. Практикум по информатике: Учебное пособие для СПО. М.: Академия 2021.

Дополнительная:

- 4. Методические указания по проведению практических работ по учебной дисциплине ОП.06 Информационные технологии в профессиональной деятельности, 2022 г.
- 5. Методические рекомендации по выполнению самостоятельной работы обучающихся по учебной дисциплине ОП.06 Информационные технологии в профессиональной деятельности, 2022 г.
- 6. Методические указания и контрольные задания для студентов заочной формы обучения по учебной дисциплине ОП.06 Информационные технологии в профессиональной деятельности, 2022 г.
- 7. Фонд оценочных средств по учебной дисциплине ОП.06 Информационные технологии в профессиональной деятельности, 2022г.

Рекомендуемые интернет-ресурсы:

- 8. Электронная библиотечная система BOOK.ru. Форма доступа на сайте колледжа: https://vmfcvl.ru, Библиотека, Ресурсы, ЭБС.
- 9. Электронный ресурс «Федеральный центр информационнообразовательных ресурсов». Форма доступа: http://fcior.edu.ru.

# <span id="page-15-0"></span>**4. КОНТРОЛЬ И ОЦЕНКА РЕЗУЛЬТАТОВ УСВОЕНИЯ УЧЕБНОЙ ДИСЦИПЛИНЫ**

**Контроль и оценка** результатов освоения дисциплины осуществляется преподавателем в процессе проведения практических занятий, опросов, выполнение обучающимися индивидуальных заданий, проектов, исследований.

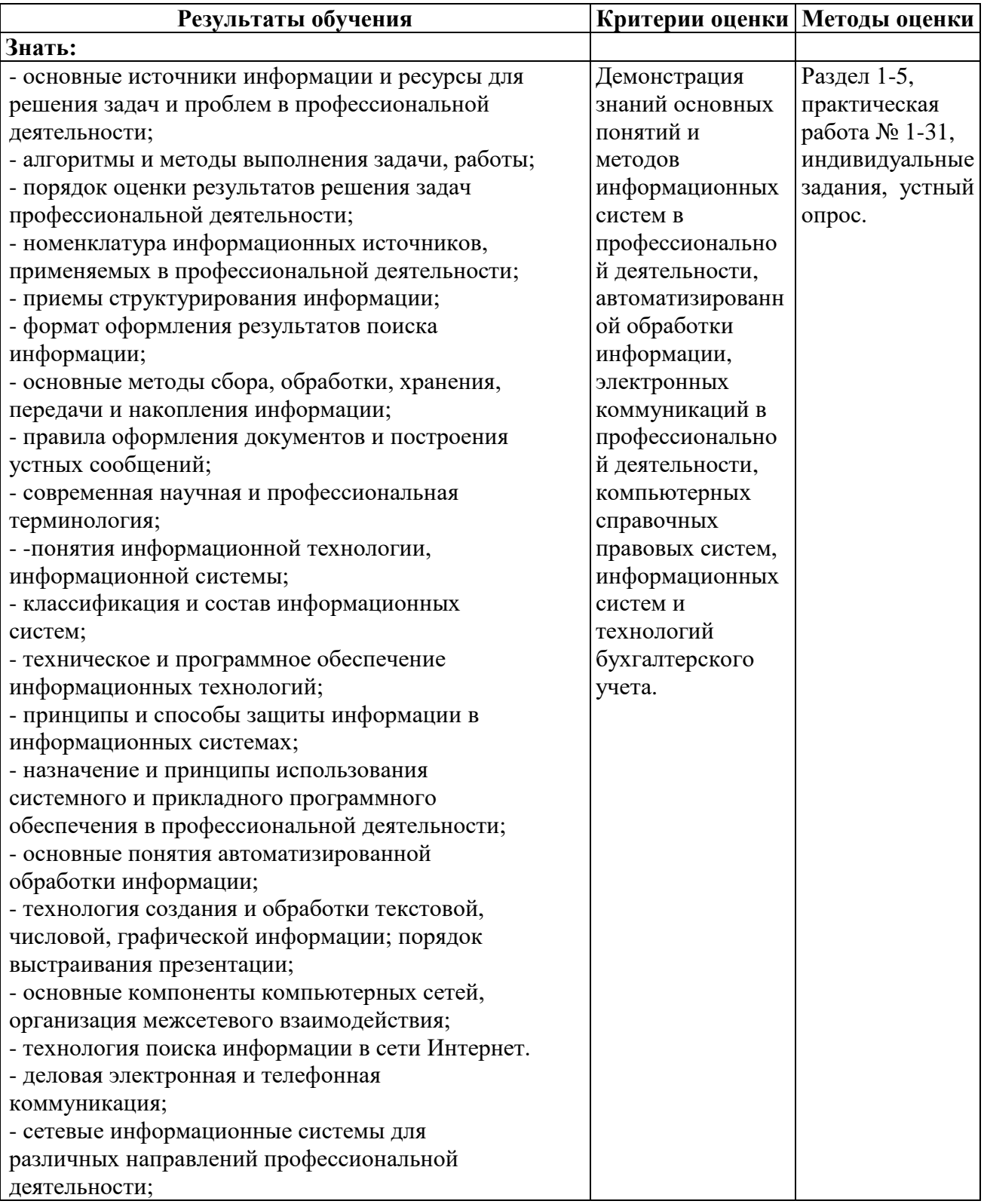

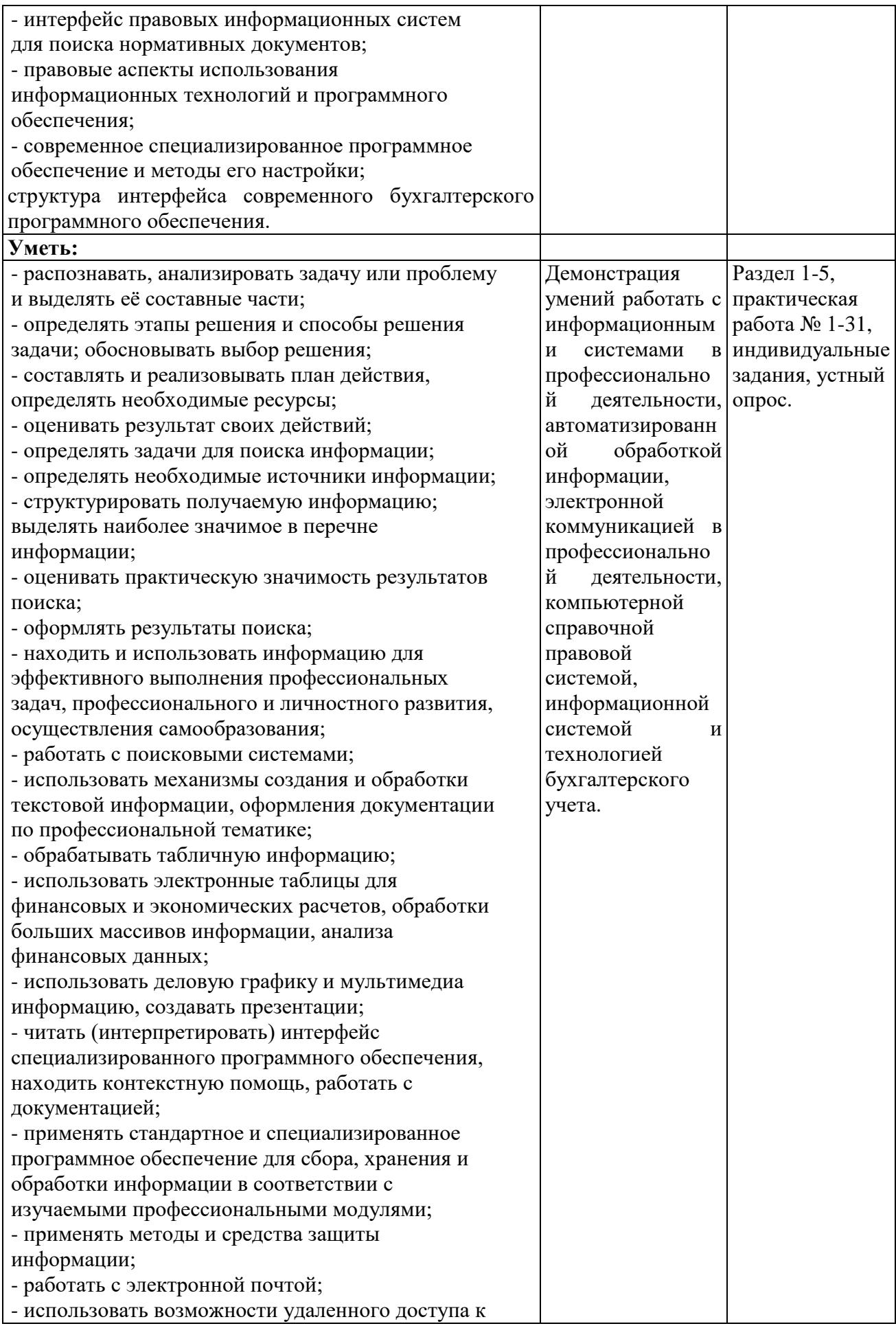

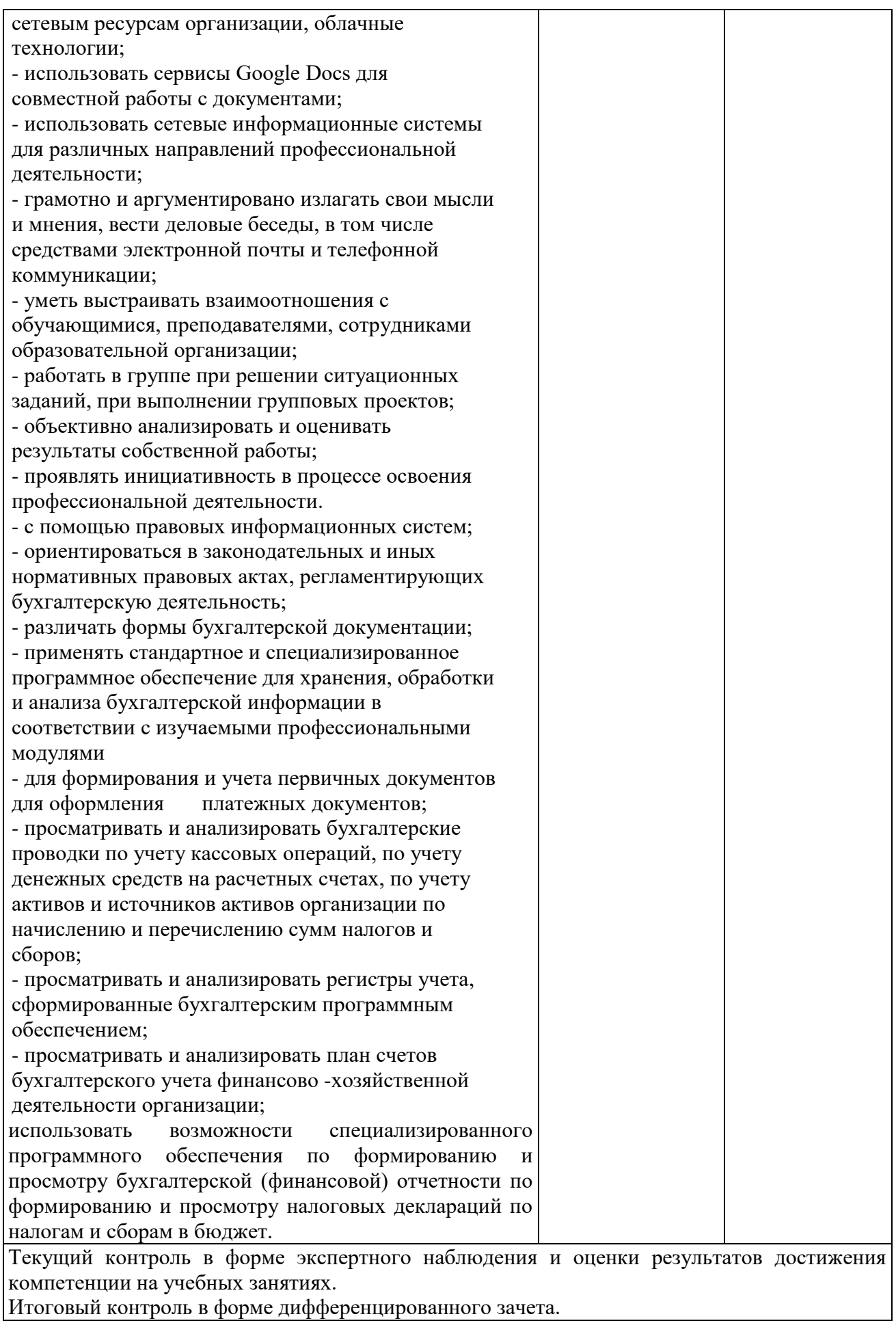

Оценка индивидуальных образовательных достижений по результатам текущего и итогового контроля производится в соответствии с универсальной шкалой (см. таблицу)

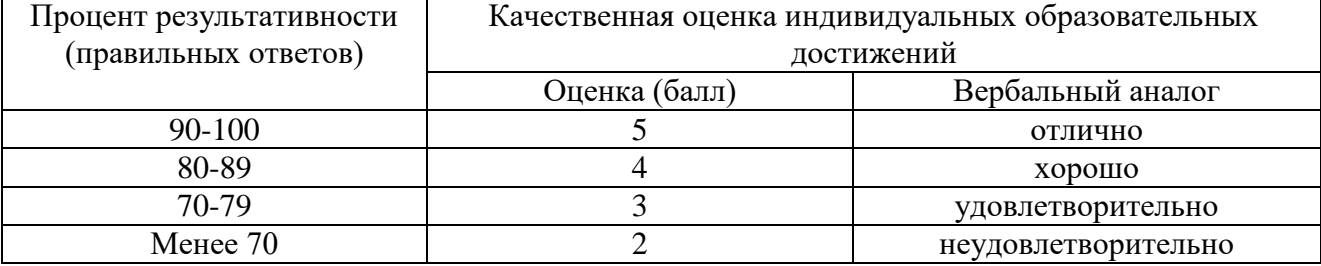